## Attribut:Introduction

This is a property of type [Text.](https://demo.dokit.io/wiki/Special:Types/Text)

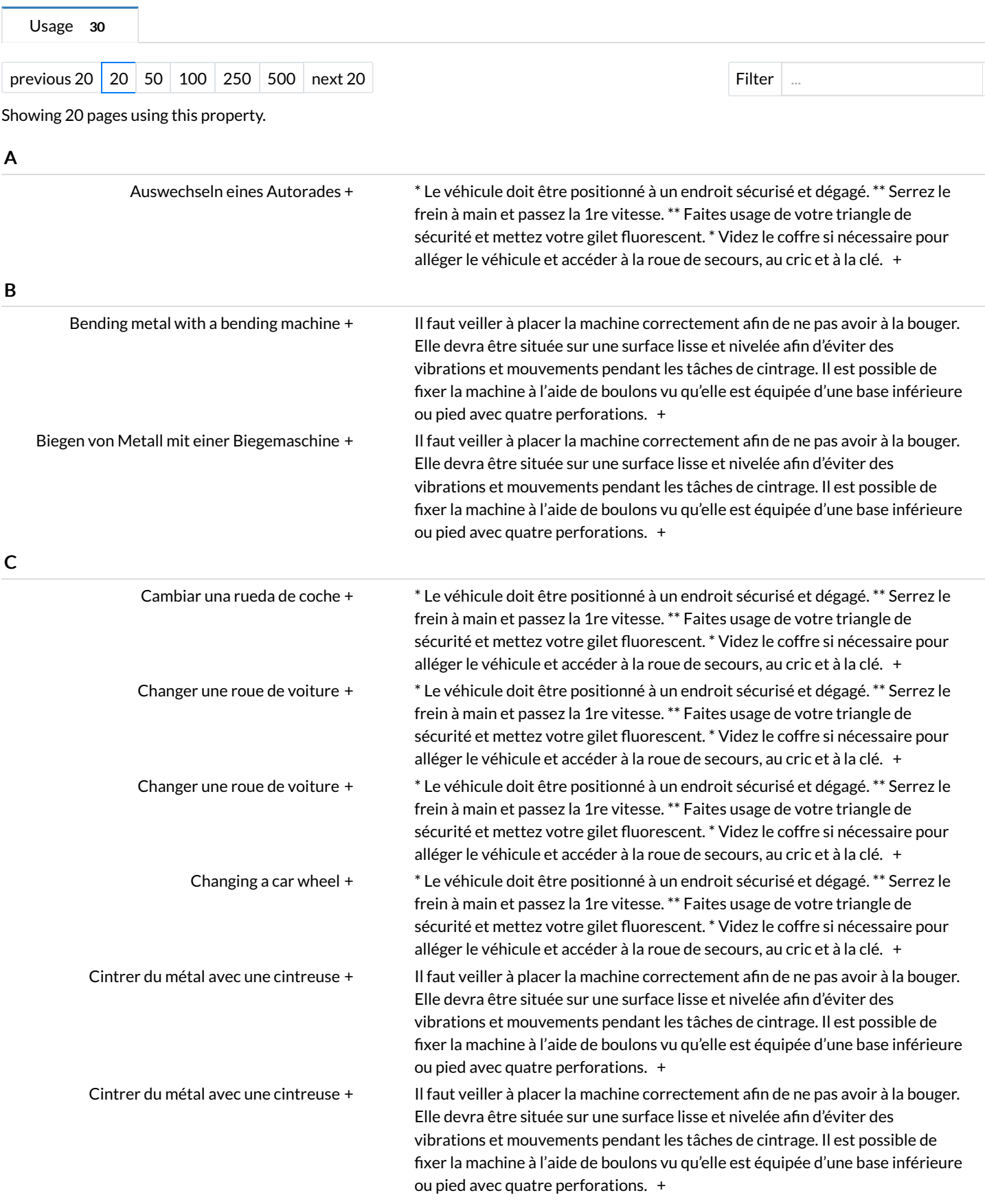

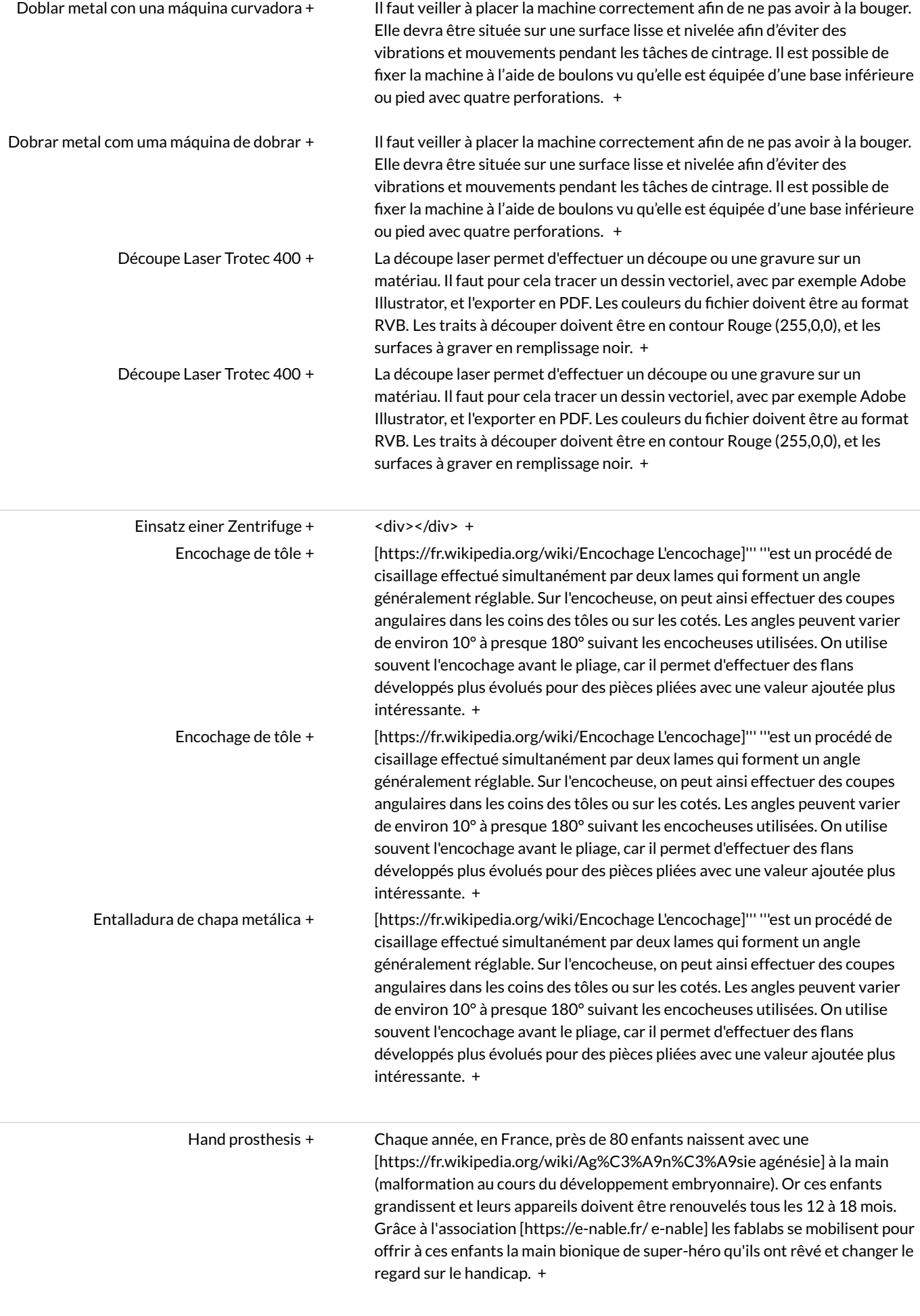

H

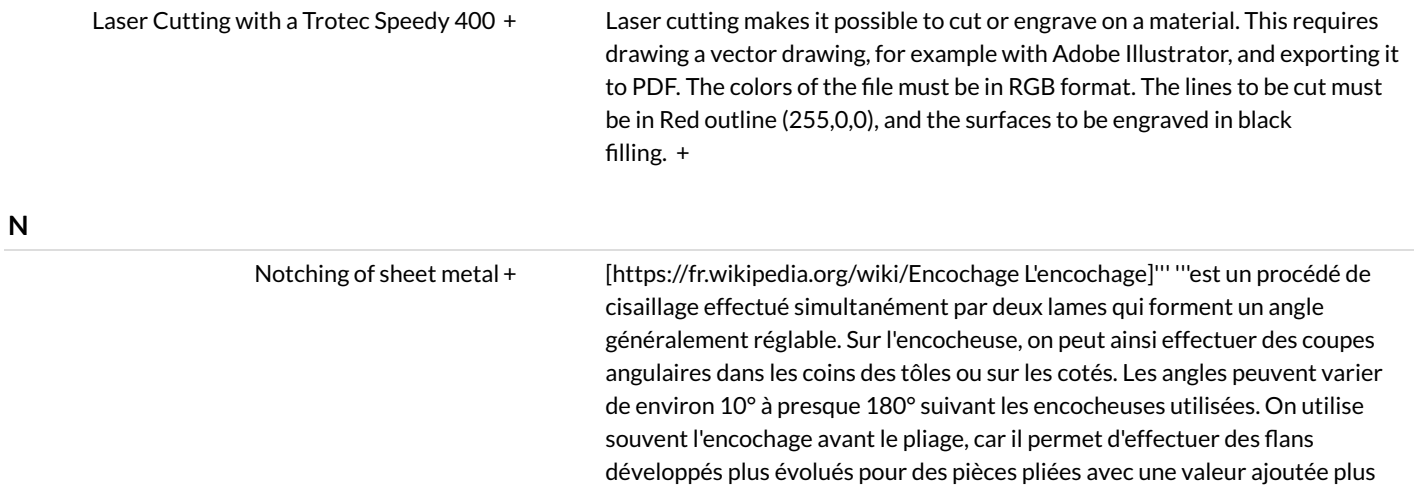

intéressante. [+](https://demo.dokit.io/w/index.php?title=Special:SearchByProperty&x=%253AIntroduction%252F-5Bhttps%253A-2F-2Ffr.wikipedia.org-2Fwiki-2FEncochage-20L%2527encochage-5D-27-27%2527%25C2%25A0-27-27%2527est-20un-20proc%25C3%25A9d%25C3%25A9-20de-20cisaillage-20effectu%25C3%25A9-20simultan%25C3%25A9ment-20par-20deux-20lames-20qui-20forment-20un-20angle-20g%25C3%25A9n%25C3%25A9ralement-20r%25C3%25A9glable.-20Sur-20l%2527encocheuse%252C-20on-20peut-20ainsi-20effectuer-20des-20coupes-20angulaires-20dans-20les-20coins-20des-20t%25C3%25B4les-20ou-20sur-20les-20cot%25C3%25A9s.-20Les-20angles-20peuvent-20varier-20de-20environ-2010%25C2%25B0-20%25C3%25A0-20presque-20180%25C2%25B0-20suivant-20les-20encocheuses-20utilis%25C3%25A9es.-20On-20utilise-20souvent-20l%2527encochage-20avant-20le-20pliage%252C-20car-20il-20permet-20d%2527effectuer-20des-20flans-20d%25C3%25A9velopp%25C3%25A9s-20plus-20%25C3%25A9volu%25C3%25A9s-20pour-20des-20pi%25C3%25A8ces-20pli%25C3%25A9es-20avec-20une-20valeur-20ajout%25C3%25A9e-20plus-20int%25C3%25A9ressante.)